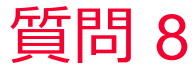

(D) Murata Software

## 質問

熱伝導率の異方性の温度依存性の設定方法を教えてください

回答

熱伝導率の異方性の温度依存性は、T列:温度 λxx列:x方向熱伝導率 λyy 列:y方向熱伝導率 λzz列:z方向熱伝導率をλyz、λzx、λxyには0を入力して ください。

材料のローカル座標系xyzと解析空間の座標系XYZの方向はデフォルトでは一致

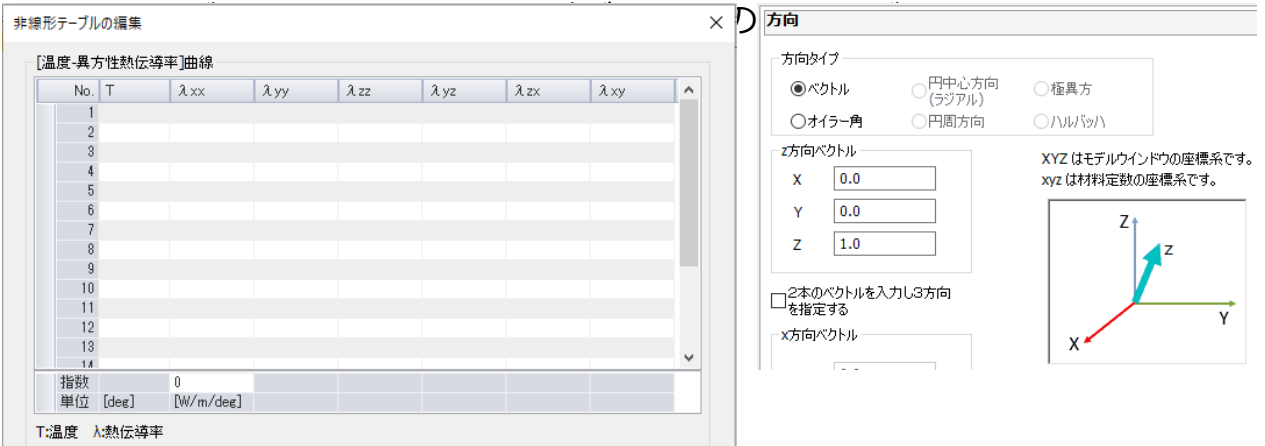